# **Product Compatibility NMIS 8**

The table below describes which combinations of Opmantek products are tested and work well with what versions of NMIS 8.

For the latest products, compatible with NMIS 9 see [Product Compatibility](https://community.opmantek.com/display/opCommon/Product+Compatibility)

- [NMIS](#page-0-0)
- <sup>o</sup> [NMIS 8 compatibility list:](#page-0-1)
- [Opmantek Installer](#page-0-2)
- [Open-AudIT](#page-0-3)
- [opConfig](#page-1-0)
	- [opConfig 2.X 3.X compatibility list:](#page-1-1)
- [opHA](#page-1-2)
- [opHA 2.X Compatibility list:](#page-2-0)
- [opEvents](#page-2-1) [opEvents 1.X & 2.X Compatibility list:](#page-2-2)
- [opCharts](#page-2-3)  $\bullet$ [opCharts 2.X & 3.X Compatibility list:](#page-2-4)
- [opReports](#page-3-0)
- [opReports 3.X Compatibility list:](#page-3-1) • [opAddress](#page-3-2)
- [opAddress 1.X Compatibility list:](#page-3-3)
- [opFlow and opFlowSP](#page-3-4)
- [opTrend](#page-4-0)
- [End of Life Products](#page-4-1)
	- <sup>o</sup> [opExport](#page-4-2)
		- <sup>o</sup> [opMaps](#page-4-3)

<span id="page-0-0"></span>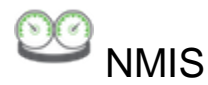

#### NMIS [Documentation](https://community.opmantek.com/display/NMIS/Home).

[NMIS 8 Release Notes](https://community.opmantek.com/display/NMIS/NMIS+8+Release+Notes)

#### <span id="page-0-1"></span>NMIS 8 compatibility list:

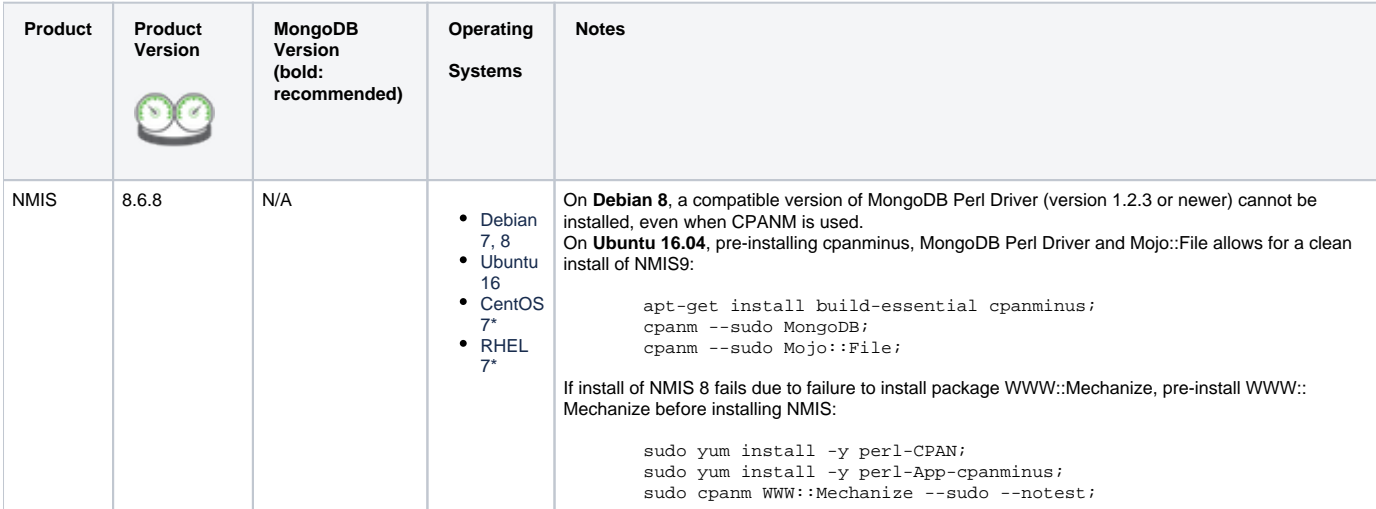

\*NB CentOS 6 and RHEL 6 are supported for existing customers who purchased support prior to 2020.

# <span id="page-0-2"></span>Opmantek Installer

Some notes that are common for all Opmantek Products:

- The Opmantek installer can be [preseeded](https://community.opmantek.com/display/opCommon/Smarter+non-interactive+installation+with+Preseeding) before the installer is invoked.
- <span id="page-0-3"></span>On **CentOS** and **RHEL**, always check the status of firewalld and selinux when unable to connect via http|https. During the installation, the installer prompts for disable selinux.

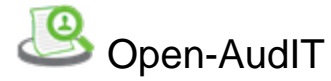

#### Open-AudIT [Documentation](https://community.opmantek.com/display/OA/Home).

#### [Open-AudIT Release Notes](https://community.opmantek.com/display/OA/Open-AudIT+Release+Notes)

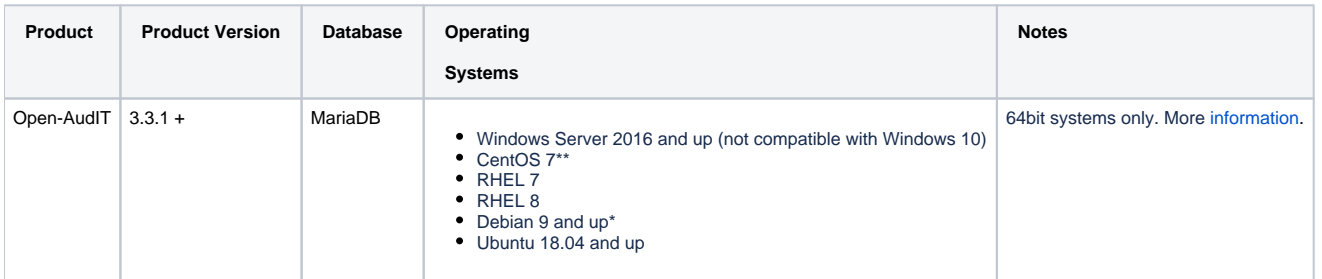

\*Should **Debian 10** install fail with this error,

'The following signatures couldn't be verified because the public key is not available: NO\_PUBKEY', please run the following commands to install the needed GPG Keys and reinstall:

sudo -i

```
type wget >/dev/null 2>&1 && GIMMEKEY="wget --tries=5 -q -T 20 -O - https://ftp-master.debian.org/keys/archive-
key-8.asc" || GIMMEKEY="curl --retry 4 -L -s -m 20 https://ftp-master.debian.org/keys/archive-key-8.asc";
$GIMMEKEY | apt-key add -||$GIMMEKEY | apt-key add -||$GIMMEKEY | apt-key add -;
```
\*\*CentOS 8 is not supported due to CentOS 8 being end of maintenance in 31 Dec 2021, your CentOS target should be CentOS 7 [https://wiki.centos.org](https://wiki.centos.org/About/Product) [/About/Product](https://wiki.centos.org/About/Product)

<span id="page-1-0"></span>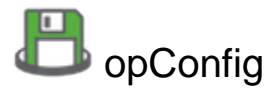

opConfig [Documentation.](https://community.opmantek.com/display/opconfig/Home)

[opConfig Release Notes](https://community.opmantek.com/display/opconfig/opConfig+4+release+notes)

### <span id="page-1-1"></span>opConfig 2.X 3.X compatibility list:

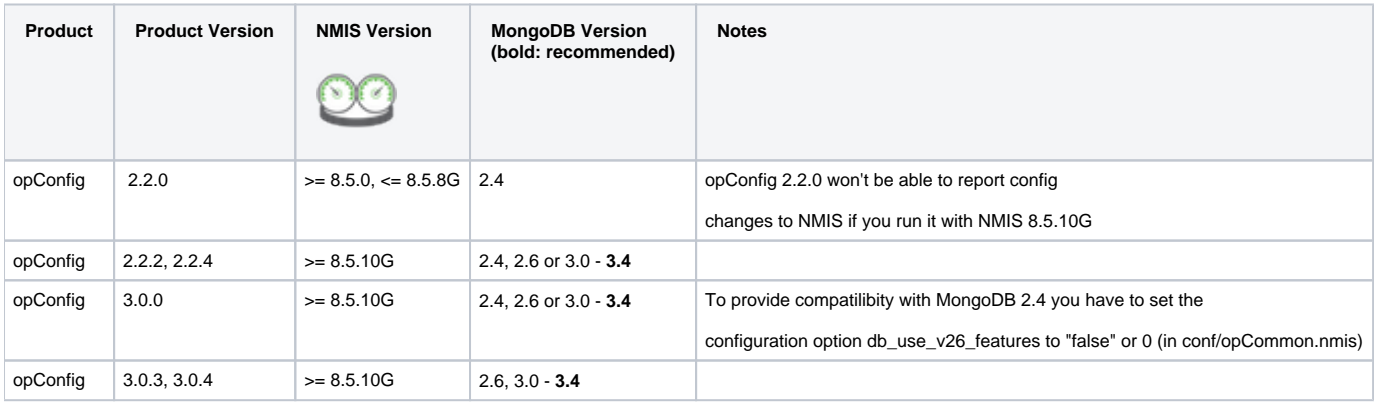

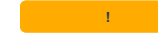

**Pror a list of compatible Operating Systems please check the [NMIS 8 version compatibility list.](#page-0-1)** 

<span id="page-1-2"></span>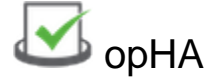

opHA [Documentation](https://community.opmantek.com/display/opHA/Home).

### <span id="page-2-0"></span>opHA 2.X Compatibility list:

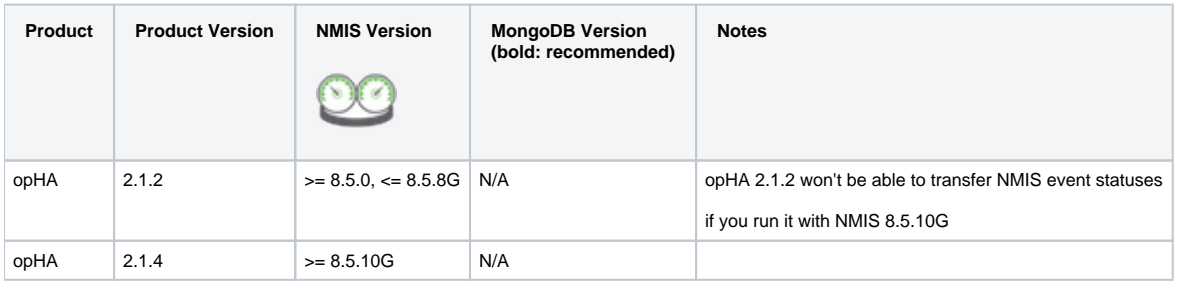

**For a list of compatible Operating Systems please check the [NMIS 8 version compatibility list.](#page-0-1)** 

<span id="page-2-1"></span>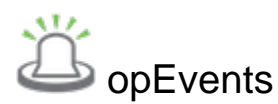

opEvents [Documentation.](https://community.opmantek.com/display/opEvents/Home)

[opEvents 2 Release Notes](https://community.opmantek.com/display/opEvents/opEvents+Release+Notes)

### <span id="page-2-2"></span>opEvents 1.X & 2.X Compatibility list:

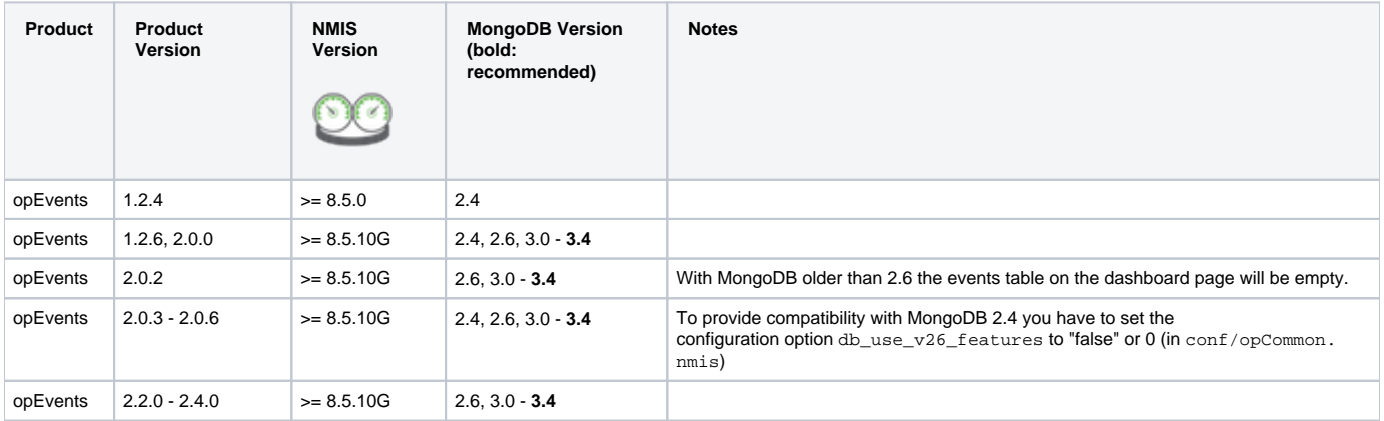

**Por a list of compatible Operating Systems please check the [NMIS 8 version compatibility list.](#page-0-1)** 

<span id="page-2-3"></span>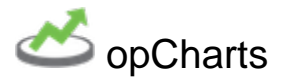

opCharts [Documentation.](https://community.opmantek.com/display/opCharts/Home)

[opCharts 3 Release Notes](https://community.opmantek.com/display/opCharts/opCharts+Release+Notes)

#### <span id="page-2-4"></span>opCharts 2.X & 3.X Compatibility list:

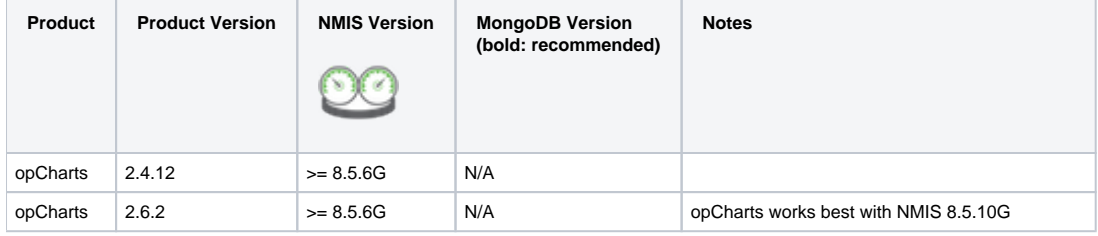

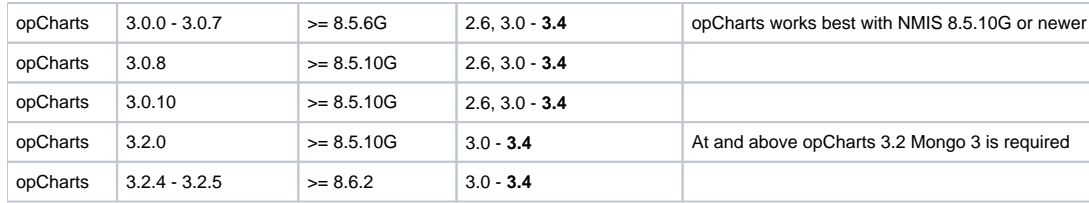

**!** For a list of compatible Operating Systems please check the [NMIS 8 version compatibility list.](#page-0-1)

<span id="page-3-0"></span>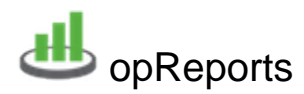

opReports [Documentation](https://community.opmantek.com/display/opReports/Home).

[opReports 3 Release Notes](https://community.opmantek.com/display/opReports/opReports+release+notes)

### <span id="page-3-1"></span>opReports 3.X Compatibility list:

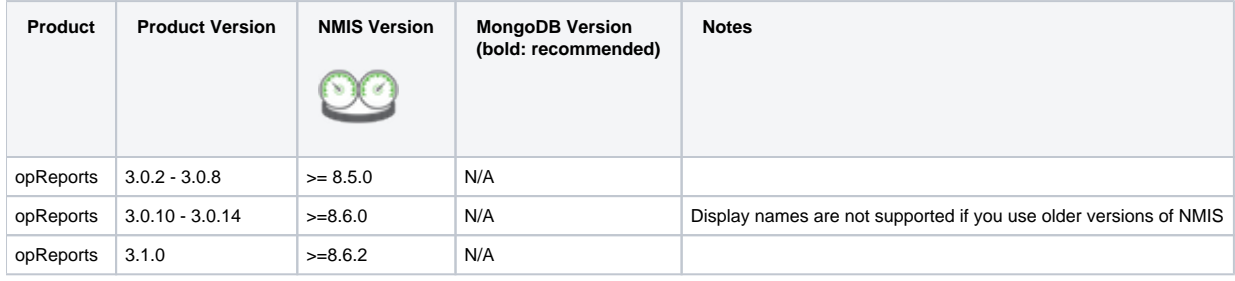

**Pror a list of compatible Operating Systems please check the [NMIS 8 version compatibility list.](#page-0-1)** 

<span id="page-3-2"></span>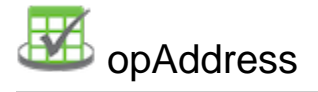

opAddress [Documentation](https://community.opmantek.com/display/opAddress/Home).

[opAddress Release Notes](https://community.opmantek.com/display/opAddress/opAddress+Release+Notes)

### <span id="page-3-3"></span>opAddress 1.X Compatibility list:

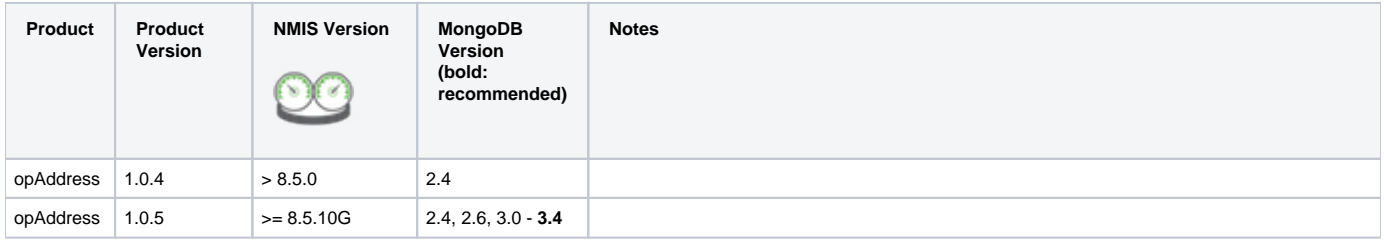

**Pror a list of compatible Operating Systems please check the [NMIS 8 version compatibility list.](#page-0-1)** 

<span id="page-3-4"></span>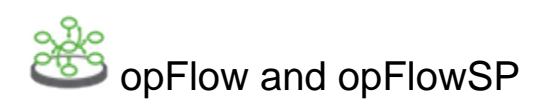

opFlow [Documentation](https://community.opmantek.com/display/opFlow/Home)

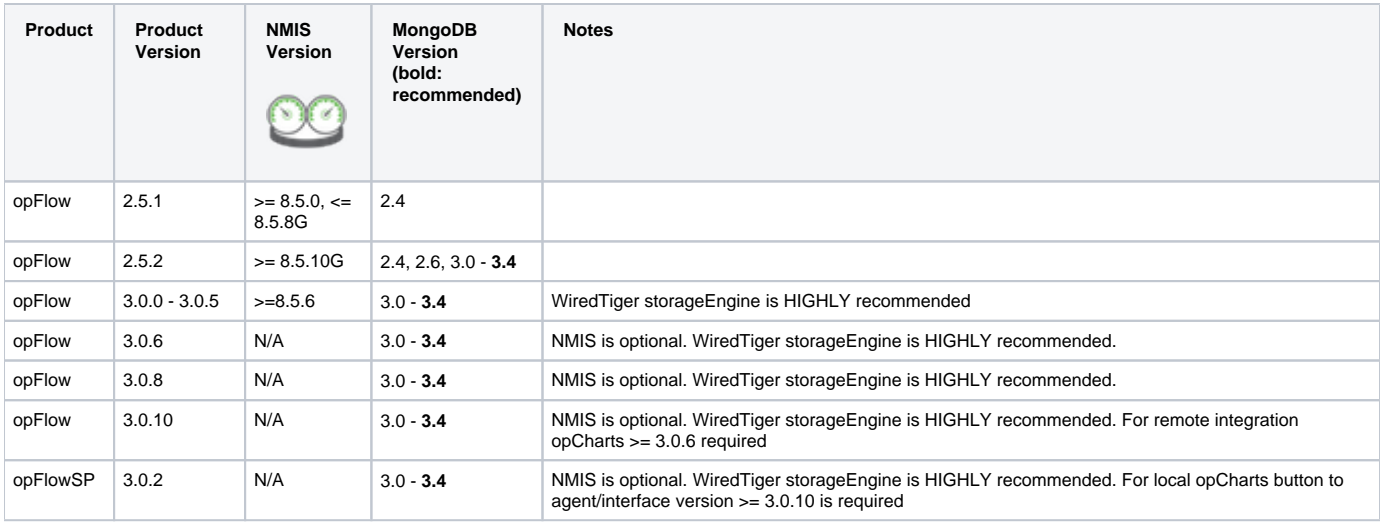

**Propertive Compatible Operating Systems please check the [NMIS 8 version compatibility list.](#page-0-1)** 

<span id="page-4-0"></span>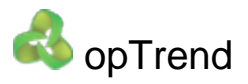

#### opTrend [Documentation](https://community.opmantek.com/display/opTrend/Home).

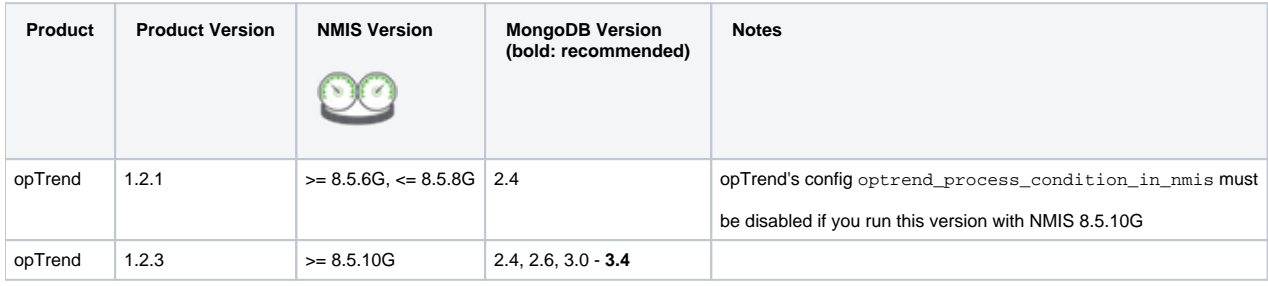

**Properting Systems please check the [NMIS 8 version compatibility list.](#page-0-1)** 

## <span id="page-4-1"></span>End of Life Products

<span id="page-4-2"></span>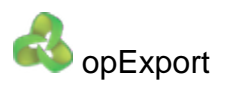

opExport [Documentation.](https://community.opmantek.com/display/opExport/Home)

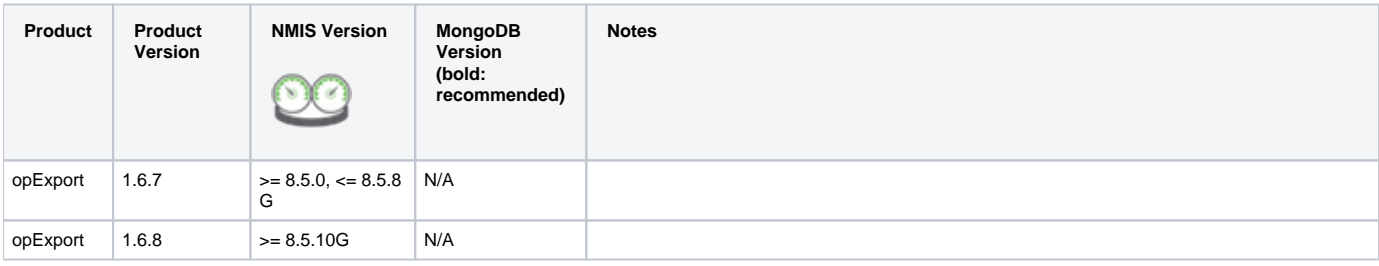

**Por a list of compatible Operating Systems please check the [NMIS 8 version compatibility list.](#page-0-1)** 

<span id="page-4-3"></span>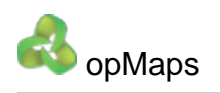

#### opMaps [Documentation](https://community.opmantek.com/display/opMaps/Home).

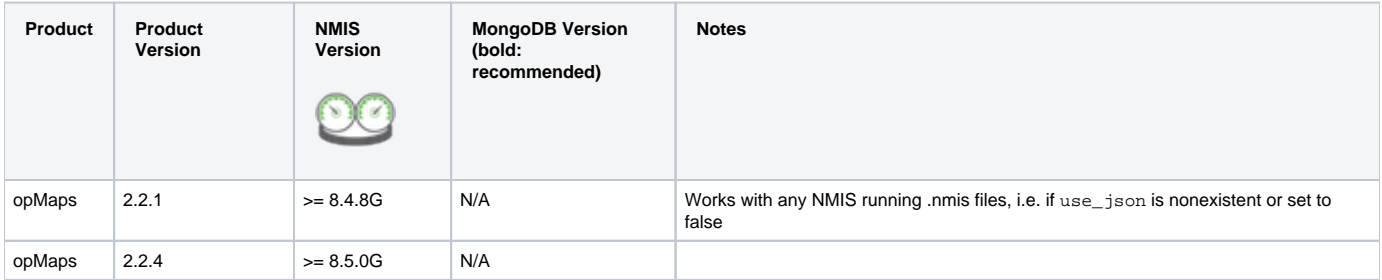

**1 Example 2** For a list of compatible Operating Systems please check the [NMIS 8 version compatibility list.](#page-0-1)